Dr. Martin Lanser Sandra Boschert, M. Sc. 31. Oktober 2018

## 4. Übung zur Einf. in die Numerik partieller Differentialgleichungen

Hinweis 1: Schreiben Sie bitte auf jedes Blatt ihren Namen. Auf die erste Seite Ihrer Übung schreiben Sie bitte zusätzlich Ihre Matrikelnummer und die Nummer der Ihnen zugewiesenen Übungsgruppe.

Hinweis 2: Beachten Sie, dass das Abgabedatum der Programmieraufgabe in zwei Wochen ist.

**Aufgabe 1:** (12 Punkte) Es sei ein Anfangswertproblem  $y'(x) = f(x, y(x))$  mit genügend oft differenzierbarer Funktion f gegeben. Wir betrachten ein implizites 2-stufiges Runge-Kutta-Verfahren

$$
y_{n+1} = y_n + h(\gamma_1 k_1(x_n, y_n, h) + \gamma_2 k_2(x_n, y_n, h)),
$$
  

$$
k_i(x, y, h) := f(x + \alpha_i h, y + h(\beta_{i,1} k_1 + \beta_{i,2} k_2)), \quad i \in \{1, 2\},
$$

mit dem zugehörigen Butcher-Tableau

$$
\begin{array}{c|cc}\n\alpha_1 & \beta_{1,1} & \beta_{1,2} \\
\hline\n\alpha_2 & \beta_{2,1} & \beta_{2,2} \\
\hline\n\gamma_1 & \gamma_2\n\end{array}.
$$

Zeigen Sie, dass die folgenden Bedingungen hinreichend sind, damit das Verfahren mindestens Konsistenzordnung 2 besitzt:

$$
\gamma_1 + \gamma_2 = 1, \n\beta_{i,1} + \beta_{i,2} = \alpha_i, \quad i \in \{1, 2\}, \n\gamma_1 \alpha_1 + \gamma_2 \alpha_2 = \frac{1}{2}.
$$

Hinweis: Gehen Sie zunächst nach dem bekannten Schema vor und entwickeln Sie  $y(t + h)$ . Entwickeln Sie anschließend die Funktion  $\hat{\Phi}_{c_1,c_2} := c_1 k_1 + c_2 k_2$  (für beliebige Konstanten  $c_i$ ) in eine Taylorreihe bis zur ersten Ordnung bzgl. h um den Punkt  $h = 0$ , sodass Sie durch Einsetzen von  $\hat{\Phi}_{c_1,c_2}(x,y,0)$  und  $\frac{\partial}{\partial h}\hat{\Phi}_{c_1,c_2}(x,y,h)|_{h=0}$  die rekursive Abhängigkeit der Inkrementfunktion  $\Phi$  von  $h$  auflösen können.

Aufgabe 2:  $(2+2=4$  Punkte)

Es seien zwei implizite Runge-Kutta-Verfahren über die zugehörigen Butcher-Tableaus

$$
\begin{array}{c|ccccc}\n1 & 1 & 0 & & 1 & 1 & 0 \\
\frac{1}{2} & 0 & \frac{1}{2} & & \frac{1}{2} & 0 & \frac{1}{2} \\
\hline\n1 & 0 & & & & 0 & 1\n\end{array}
$$

gegeben.

- (i) Vereinfachen Sie das linke Tableau und nennen Sie den Namen des zugehörigen Verfahrens.
- (ii) Wir können die Verfahren in ein erweitertes Butcher-Tableau schreiben, welches ein eingebettetes Verfahren beschreibt.

$$
\begin{array}{c|cc}\n1 & 1 & 0 \\
\frac{1}{2} & 0 & \frac{1}{2} \\
\hline\n1 & 0 & 1 \\
0 & 1 & \n\end{array}
$$

Zeigen Sie, dass die Verfahren mindestens die Konsistenzordnungen  $p = 1$  und  $p+1 = 2$ haben.

## Aufgabe 3: (6 Punkte)

Es sei ein Anfangswertproblem mit einem System aus Differentialgleichungen  $y'(t) = f(t, y(t))$ gegeben, sodass f als  $f(t, y(t)) = A \cdot y(t)$  mit einer konstanten Matrix A dargestellt werden kann. Das AWP soll mit einem m-stufigen impliziten Runge-Kutta-Verfahren gelöst werden.

Zeigen Sie, dass die  $k_1, \ldots, k_m$  aus dem Runge-Kutta-Verfahren sich mit Hilfe eines linearen Gleichungssystems der Art

$$
Mk = b, \quad k = (k_1, \ldots, k_m)^T,
$$

lösen lassen.

Programmieraufgabe (2 Wochen Bearbeitungszeit):  $(10 + 5 + 5 = 20$  Punkte)

(i) Schreiben Sie eine Funktion, die ein Anfangswertproblem fur Systeme von Differen- ¨ tialgleichungen mit Runge-Kutta-Verfahren verschiedener Varianten löst: Dabei soll der Nutzer ein Butcher-Tableau ubergeben und angeben, ob dieses zu einem explizi- ¨ ten/impliziten und/oder eingebettetem Verfahren gehört (d.h. es gibt 4 Varianten). Für die impliziten Verfahren können Sie voraussetzen, dass das System der Differentialgleichungen als  $f(t, y) = Ay$  darstellbar ist.

Für ein eingebettetes Verfahren verwenden Sie den folgenden Pseudocode: (a ist hier die Intervalllänge:  $t \in [t_0, t_0 + a]$ 

$$
i = 0 \tag{1}
$$

while  $t_i < t_0 + a$  and  $t_i + h > t_i$  (2)

if  $t_i + h > t_0 + a$  (3)

$$
h = t_0 + a - t_i \tag{4}
$$

end (5)

$$
\Phi_I = \Phi_p(t_i, y_i, h) \tag{6}
$$

 $\Phi_{II} = \Phi_{p+1}(t_i, y_i)$  $(h)$  (7)

$$
\tau = h \cdot ||\Phi_{II} - \Phi_I|| \tag{8}
$$

$$
\nu = ||y_i|| + 1 \tag{9}
$$

$$
\text{if } \tau \le \epsilon \nu \tag{10}
$$

$$
t_{i+1} = t_i + h \tag{11}
$$

- $y_{i+1} = y_i + h\Phi_{II}$  (12)
- $i = i + 1$  (13)
- $\text{end}$  (14)
- if  $\tau \le \epsilon \nu/2$  (15)

$$
h = h(\epsilon \nu/\tau)^{1/(p+1)}\tag{16}
$$

elseif  $\tau > \epsilon \nu$  (17)

$$
s = \left(\epsilon \nu/\tau\right)^{1/(p+1)}\tag{18}
$$

if  $s > 0.8$  (19)

$$
s = 0.8\tag{20}
$$

$$
\qquad \qquad \text{end} \qquad (21)
$$

 $h = h \cdot s$  (22)

$$
\qquad \qquad \text{end} \qquad \qquad (23)
$$

$$
\qquad \qquad \text{end} \qquad \qquad (24)
$$

Tipp: Wenn Sie in MATLAB zwischen einem Handle auf eine Funktion und einer Matrix unterscheiden wollen, so können Sie dazu den Befehl isa(f, 'function\_handle') verwenden.

(ii) In dieser Aufgabe sollen Sie mit MATLAB den Orbit  $(u(t), v(t))$  einer Forschungssonde berechnen, die der Gravitation von Erde (Koordinaten: (0, 0)) und Mond (Koordinaten:  $(1,0)$ ) ausgesetzt ist. Das folgende idealisierte Modell, ein System gewöhnlicher Differentialgleichungen zweiter Ordnung, soll die Flugbahn beschreiben:

$$
\ddot{u} = u + 2\dot{v} - (1 - \mu) \frac{u + \mu}{[(u + \mu)^2 + v^2]^{3/2}} - \mu \frac{u - 1 + \mu}{[(u - 1 + \mu)^2 + v^2]^{3/2}},
$$
  

$$
\ddot{v} = v - 2\dot{u} - (1 - \mu) \frac{v}{[(u + \mu)^2 + v^2]^{3/2}} - \mu \frac{u - 1 + \mu}{[(u - 1 + \mu)^2 + v^2]^{3/2}}.
$$

Als Anfangsdaten soll  $u(0) = 1.2$ ,  $\dot{u}(0) = v(0) = 0$  und  $\dot{v} = -1.049357509830350$ und für die relative Mondmasse  $\mu = \frac{1}{82.45}$  gewählt werden. Um Ihre numerischen Verfahren anwenden zu können, transformieren Sie das gegebene System zuerst in ein vierdimensionales System erster Ordnung. Lösen Sie das Anfangswertproblem numerisch im Intervall  $[t_0, t_0 + a] = [0, 6.2]$  mit einem expliziten Runge-Kutta-Verfahren mit Schrittweitensteuerung; verwenden Sie das folgende Tableau mit den Verfahren der Ordnungen  $p = 2$  und  $p + 1 = 3$ :

$$
\begin{array}{c|cc}\n0 & 1 & 1 \\
1/2 & 1/4 & 1/4 \\
\hline\ny & 1/2 & 1/2 & 0 \\
\hline\n\hat{y} & 1/6 & 1/6 & 2/3\n\end{array}
$$

Verwenden Sie für die Toleranz den Wert  $\epsilon = 10^{-4}$ . Geben Sie die errechnete Bahn des Satelliten sowie die Schrittweite und Geschwindigkeit in Abhängigkeit der Zeit graphisch aus.

(iii) Betrachten Sie wieder das System aus der Programmieraufgabe vom 1. Blatt zum gedämpften Feder-Masse-System. Lösen Sie das Anfangswertproblem mit dem Programm aus (i), einer initialen Schrittweite von  $\Delta t = 0.1$ , und den folgenden Verfahren:

- explizites Euler-Verfahren
- implizites Euler-Verfahren
- explizites 2-stufiges Runge-Kutta-Verfahren mit Schrittweitensteuerung: (Ordnungen  $p = 1$  und  $p + 1 = 2$

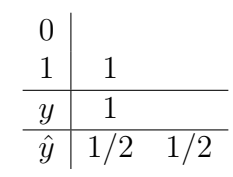

– implizites 2-stufiges Runge-Kutta-Verfahren mit Schrittweitensteuerung aus Aufgabe 2

Verwenden Sie für die Schrittweitensteuerung wieder eine Toleranz von  $\epsilon = 10^{-4}$ . Gehen Sie schriftlich kurz auf den Unterschied zwischen

- dem expliziten und impliziten Euler-Verfahren und
- dem impliziten Euler-Verfahren und einem Verfahren mit Schrittweitensteuerung ein.

Sie brauchen die Grafiken zu Teilaufgabe (iii) nicht auszudrucken.

Abgabe: Theorieaufgaben bis Donnerstag, 8. November 2018 , 12:00 Uhr, und Programmieraufgaben bis Donnerstag, 15. November 2018 , 12:00 Uhr.